# Relational Algebra

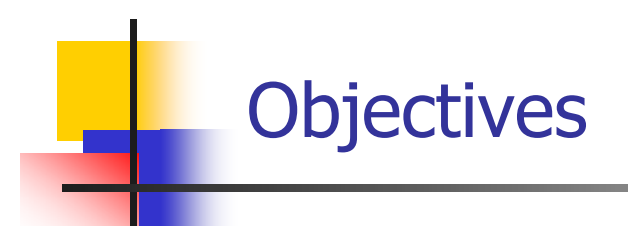

- $\mathcal{L}_{\text{max}}$ Introduction to Relational Algebra +
- $\mathcal{L}(\mathcal{L})$ Relational Algebra Operations +
- **Summary +**
- $\mathcal{C}^{\mathcal{A}}$ Example Queries +
- Relational algebra is a set of operations that enable the user to specify basic retrieval requests. Each operation produces results which is a relation.
- **Relational algebra expression is a sequence of relational** algebra operations whose result will also be a relation.
- **There are two groups of relational algebra operations:** 
	- ▉ Operations developed specifically for relational database, such as SELECT, PROJECT, and JOIN.
	- **Derations from mathematical set theory, such as UNION, SET** DIFFERENCE, INTERSECT ION, CARTESIAN PRODUCT, and DIVISION

### -- Introduction To Relational Algebra

- F. Set theoretic operations are used to merge the tuples of two relations. These are binary operations.
- $\mathbb{R}^2$  Some set theoretic operations require both relations must be union compatible.
- $\mathcal{L}^{\text{max}}$  Union compatible relations should have the same degree and each pair of corresponding attribute should have the same domain. These include:
	- UNION

…

- SET DIFFERENCE
- INTERSECTION
- $\mathcal{L}_{\mathcal{A}}$  CARTESIAN PRODUCT is another set theoretic operation which doesn't require union compatibility.

### -- Relational Algebra Operations

- × Select +
- $\mathcal{L}_{\mathcal{A}}$ Project +
- $\overline{\phantom{a}}$ Rename +
- $\mathcal{L}_{\text{max}}$ Union +
- F. Difference +
- $\mathcal{L}^{\text{max}}$ Intersection +
- $\mathcal{L}_{\mathcal{A}}$ Division +
- $\mathcal{L}$ Assignment +
- $\overline{\phantom{a}}$ Cartesian Product +
- $\mathcal{L}_{\rm{max}}$ Join +
- $\mathcal{L}_{\mathcal{A}}$ Outer Union +
- $\overline{\mathbb{R}^n}$ Composition of Operators +
- $\left\vert \cdot \right\rangle$ Aggregate Functions +
- $\overline{\phantom{a}}$ Null Values +

### --- Select Operation

- F. SELECT operation is used to select a subset of the tuples from the relation that satisfies the select condition.
- **T** It is denoted by:  $\sigma_{\rho}^{}(\vec{r})$
- F.  $\rho$  is called the selection predicate (SELECT condition)
- F. Defined as:

 $\sigma_{\! \rho}(\textbf{\textit{r}})$  =  $\{ t \mid \textbf{\textit{t}} \in \textbf{\textit{r}} \textbf{ and } \textbf{\textit{p}}(t) \}$ 

Where  $\rho$  is a formula in propositional calculus consisting of terms connected by : ∧ (**and**), ∨ (**or**), ¬ (**not** ) Each term is one of:

 $\langle$  <attribute $>$  *op*  $\langle$  <attribute $>$  or  $\langle$  constant $\rangle$ 

where  $op$  is one of:  $=$ ,  $\neq$ ,  $>$ ,  $\geq$ ,  $\lt$ ,  $\leq$ 

 $\mathcal{L}^{\text{max}}$ **Example of selection:**  $\sigma$  <sub>name="Adil"</sub> (EMPLOYEE)

## ---- Select Operation – Example

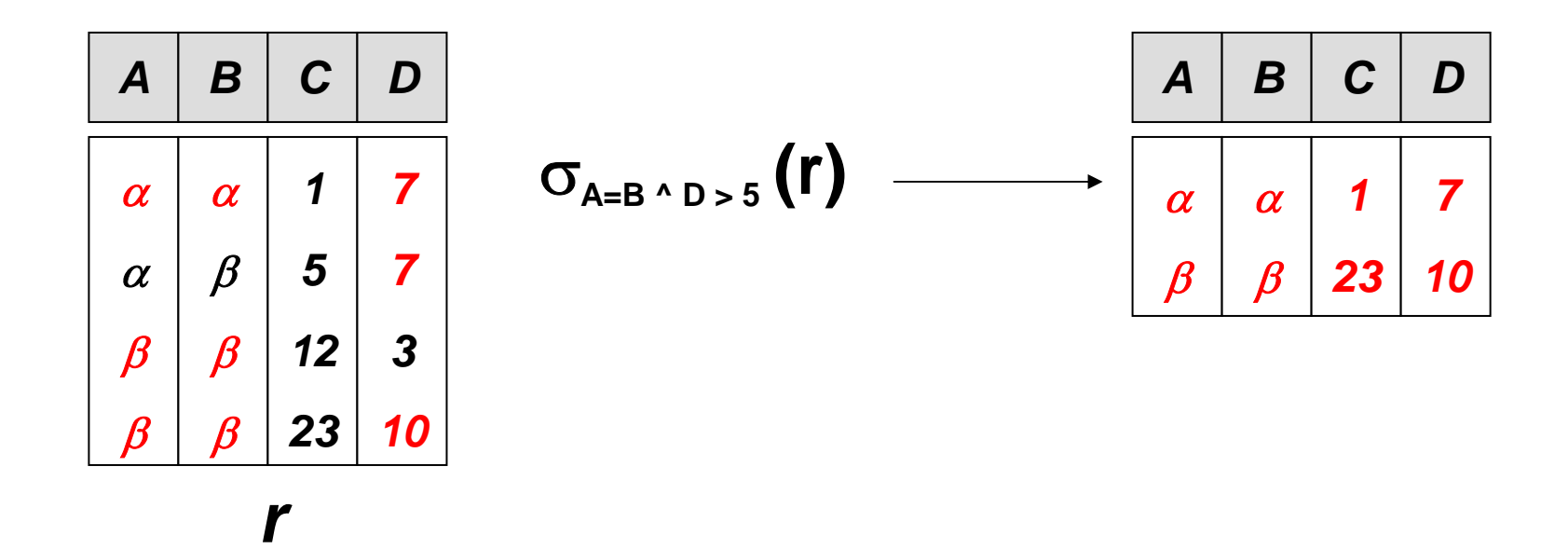

### ---Characteristics of SELECT Operation

- F. **The select condition is applied independently to each tuple**  $t$  **in**  $r$ **.** If the condition is true, then tuple  $t$  is selected and will appear in the resulting relation.
- $\mathbb{R}^3$ The SELECT operation is unary, it is applied to a single relation.
- $\overline{\phantom{a}}$ **The degree of resulting relation is the same as r.**
- F. **The cardinality of resulting relation is less than or equal to r.**
- $\mathcal{C}^{\mathcal{A}}$  The SELECT operation is cumulative. A sequence of SELECT operations can be applied in any order.
	- **■**  $\sigma$ <cond1>( $\sigma$ <cond2> $(r)$ ) =  $\sigma$ <cond2>( $\sigma$ <cond1> $(r)$ )
- **A** cascade of SELECT operations can be combined into a single SELECT operation with a conjunctive  $(^\wedge)$  condition.

 $\sigma$ <cond1>(...(σ<condn> $(\Lambda)$ ) =  $\sigma$ <cond1>^<cond2> ...<condn> $(\Lambda)$ 

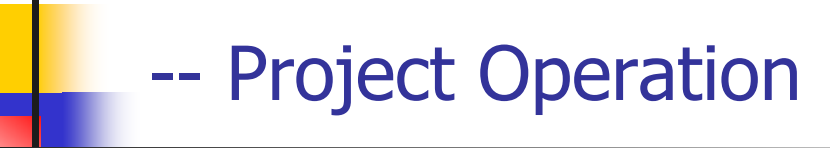

- F. Is used to select some attributes from a relation.
- $\overline{\phantom{a}}$ Is denoted by:

 $\prod$ <attribute list> $(\varGamma)$ 

where  $\le$ attribute list> are attribute names and r is a relation algebra expression

- $\overline{\phantom{a}}$ The result is defined as the relation of  $\leq$ attribute list $\geq$  columns obtained by erasing the columns that are not listed
- $\mathcal{L}_{\mathcal{A}}$ Example: To eliminate the *name* attribute of *DEPARTMENT*

### $\Pi_{\mathit{number}}$  (DEPARTMENT)  $\,$

### ---- Project Operation – Example

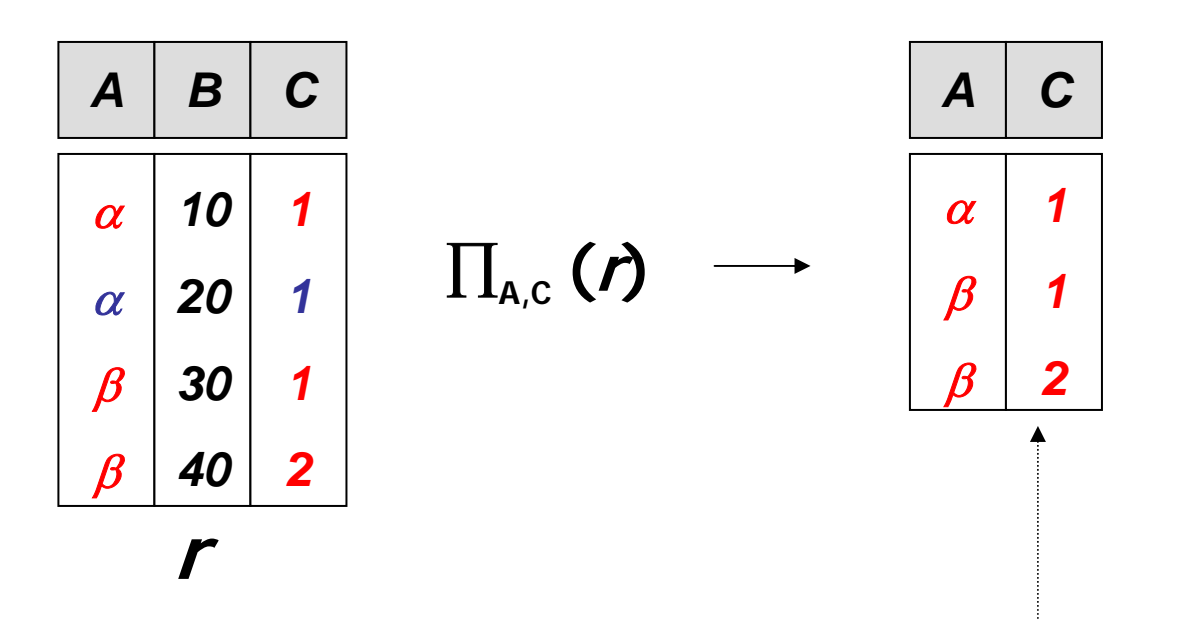

Duplicates Removed

### ---Characteristics of PROJECT Operation

- × The result of a PROJECT operation will be a relation consisting of the att ributes specified in the <attribute list> in the same order.
- $\mathcal{L}_{\mathcal{A}}$ **The degree is equal to the number of attributes in the list.**
- $\mathcal{C}^{\mathcal{A}}$ The projection operations removes any duplicates.
- $\mathcal{L}_{\rm{max}}$  The cardinality of the resulting relation is always less than or equal to the cardinality of r.
- **For a cascade of PROJECT operations, only the outermost need to** be considered for evaluation. If <list1>  $\subseteq$  <list2>  $\subseteq$  ...  $\subseteq$  <listn>  $\subseteq$ r, then
	- $\mathbf{r}$  $\prod$ <list1> $\left(\prod$ <list2>(... ( $\prod$ <listn> $\left(\Gamma\right))\right)$  =  $\prod$ <list1> $\left(\Gamma\right)$

### --- Rename Operation

- × **The rename operation (** $\rho$  ) allows us to name, and therefore to refer to, the results of relational-algebra expressions.
- **Allows us to refer to a relation by more than one name.** Example:

$$
\rho_{s}(\prime)
$$

returns the expression  $r$  under the name  $\bm{s}$ 

 $\overline{\phantom{a}}$ If a relational-algebra expression r has arity  $n$ , then

$$
P_{S}(A1, A2, ..., An)
$$
 (r)

returns the result of expression r under the name  $s$ , and with the attributes renamed to A1, A2, …., An.

### ---Rename Operations: Example

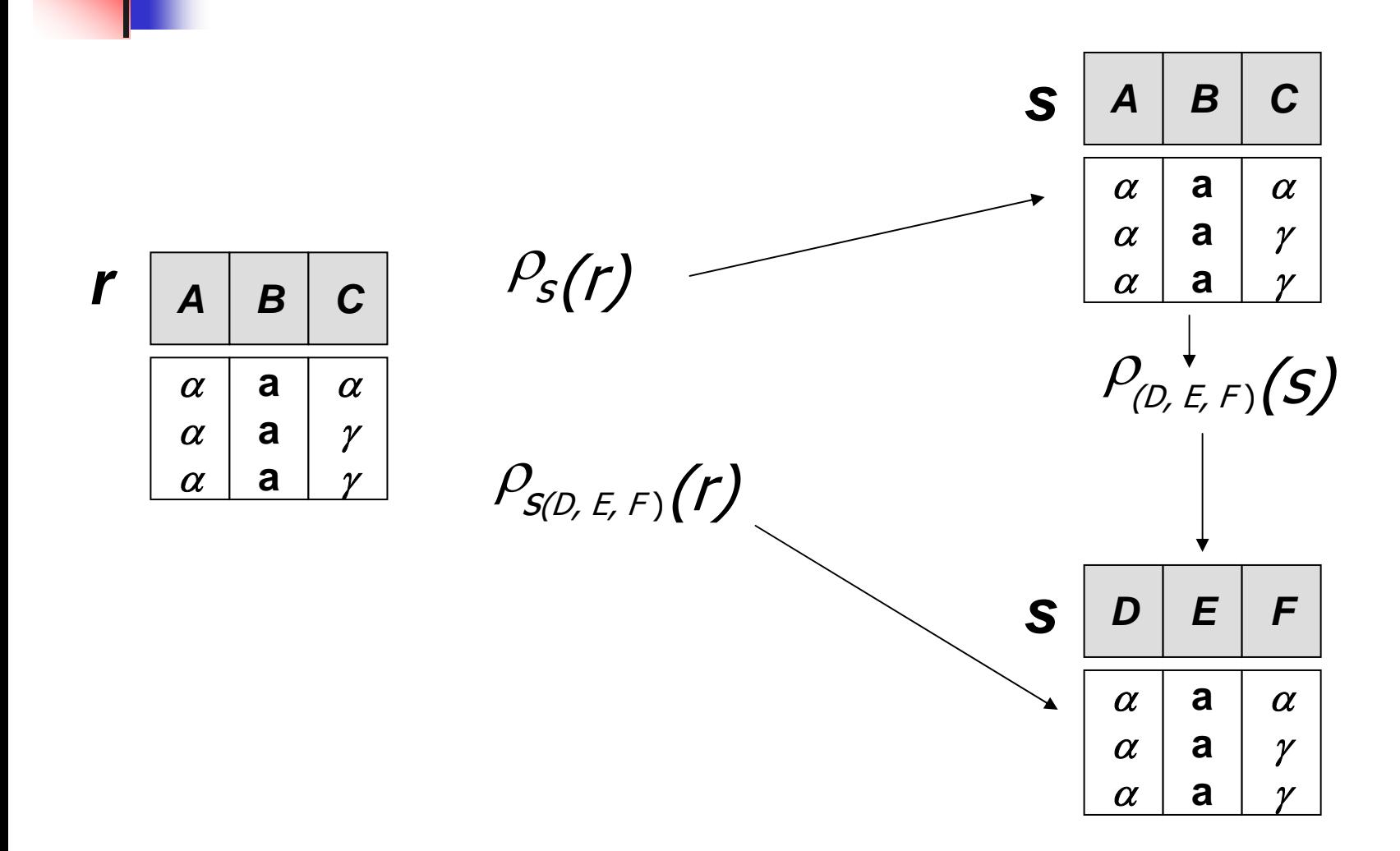

### --Union Operation

- × ■ Is denoted by:  $r \cup s$
- $\overline{\mathcal{A}}$ Is defined as:

 $r\,\cup\,s$  =  $\{t\,|\,\,t\in r$  or  $t\in s\}$ 

- $\blacksquare$ ■ The result of  $r \cup s$  will include all tuples which are either in r or in s or in both.
- For  $r \cup s$  to be valid r and s must be union compatible
- $\mathcal{L}^{\mathcal{A}}$  Union operation is:
	- Commutative:  $r \cup s = s \cup r$
	- **•** Associative:  $r \cup (s \cup w) = (r \cup s) \cup w$
- E.g. to find all the names of faculty and students in the FACULTY and STUDENT tables:  $\quad \prod_{name} \left(\mathit{FACULTY}\right) \quad \cup \ \prod_{name} \left(\mathit{STUDENT}\right)$

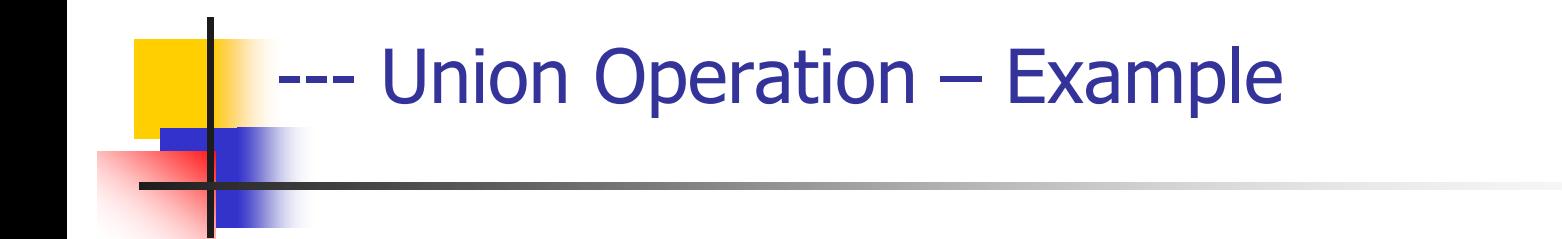

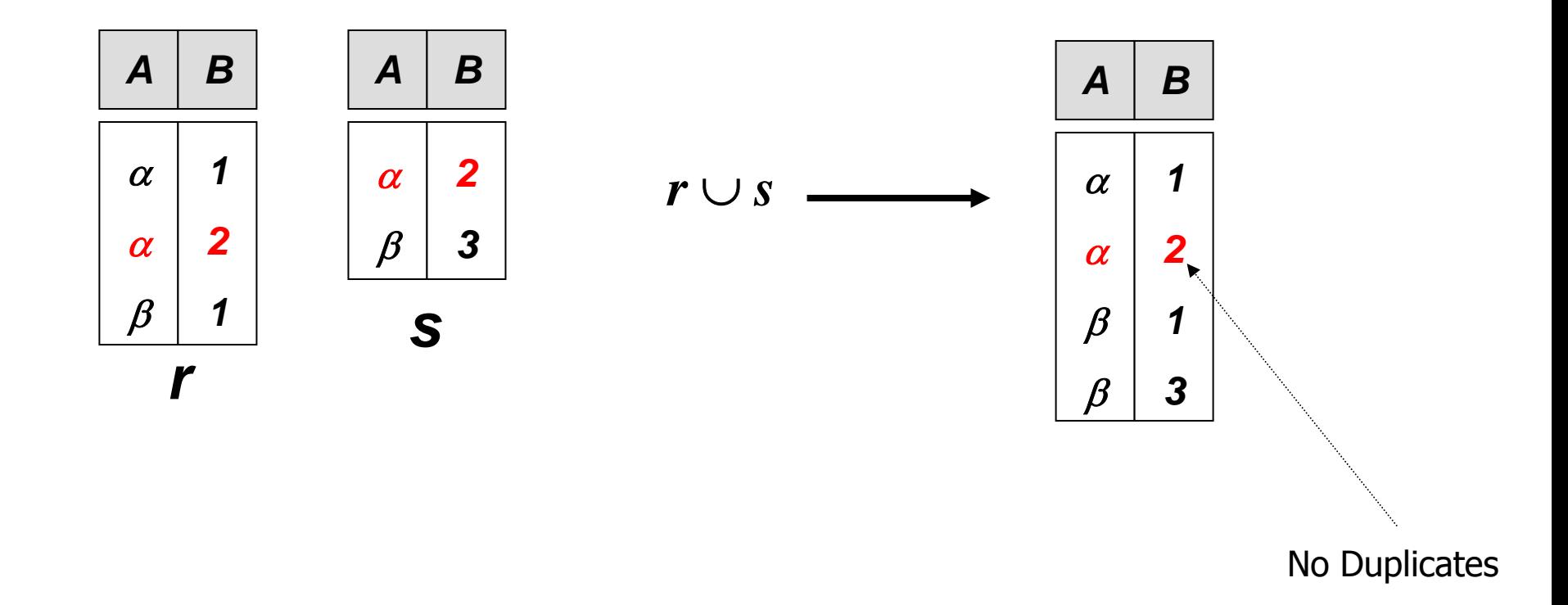

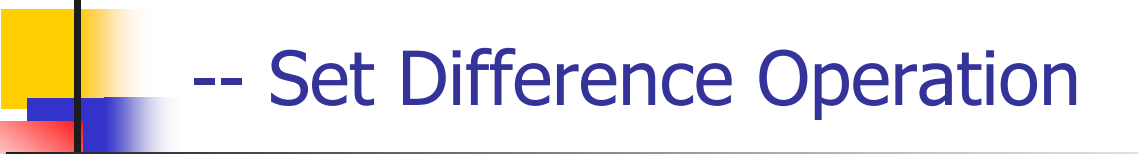

- **I** Is denoted by:  $r-s$
- IS defined as:  $r-s = \{t | t \in r \text{ and } t \notin s\}$
- **The result of**  $r s$  **will include all the tuples that are in**  $r$ but not in *s*.
- $\blacksquare$  r and s must be union compatible
- $\overline{\phantom{a}}$  this operation operation is neither Commutative nor Associative.

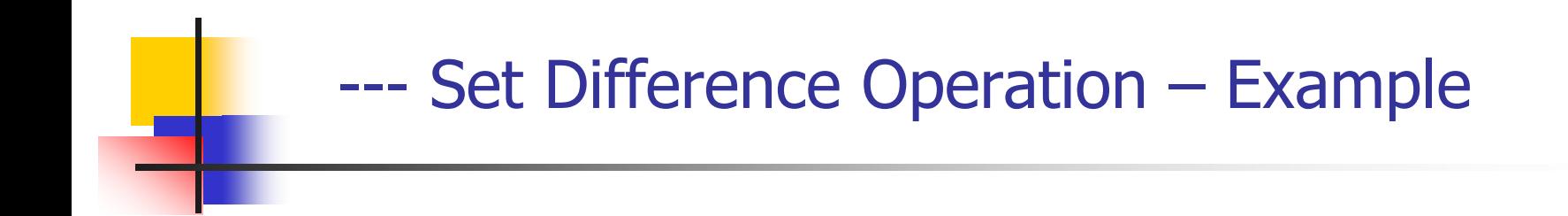

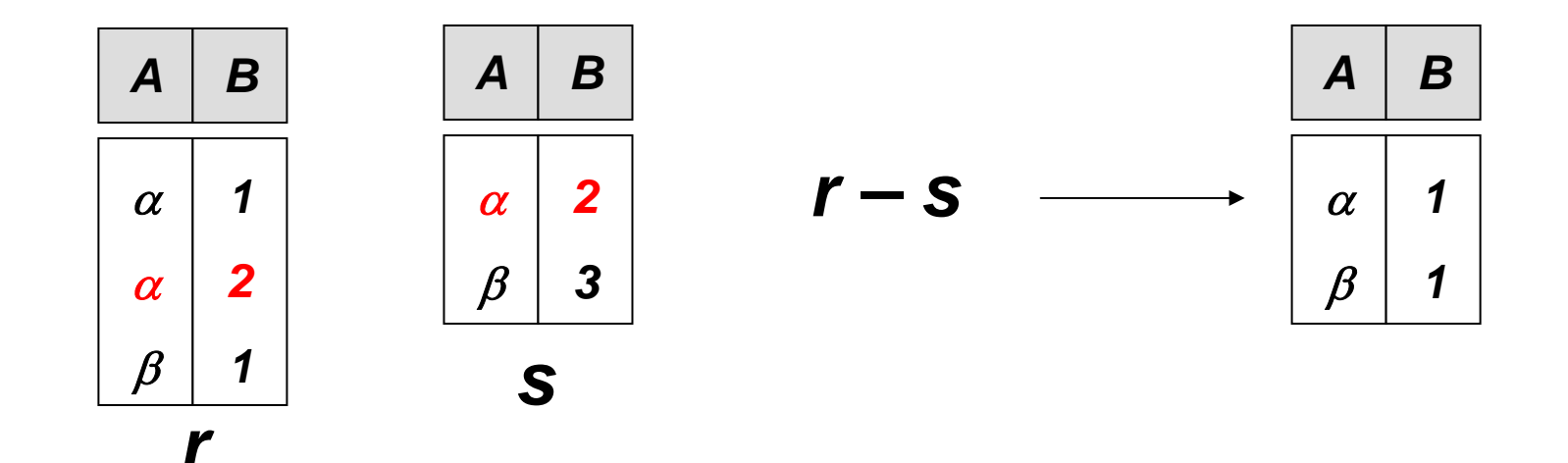

### --- Set-Intersection Operation

- Is denoted by:  $r \cap s$
- **I** Is defined as:  $r \cap s = \{ t | t \in r \text{ and } t \in s \}$
- The result of  $r \cap s$  will include all the tuples that are in both *r* and *s.*
- $\blacksquare$  r and s must be union compatible.
- $\overline{\phantom{a}}$  Intersection is:
	- Commutative:  $r \cap s = s \cap r$
	- Associative:  $r \cap (s \cap w) = (r \cap s) \cap w$
- Note:  $r \cap s = r$   $(r s)$

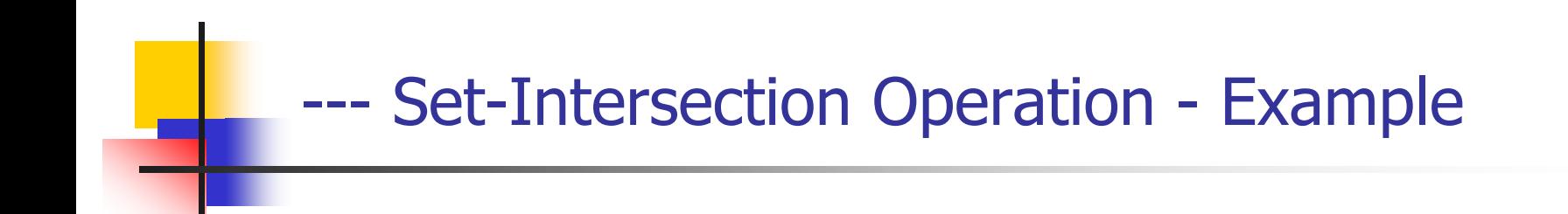

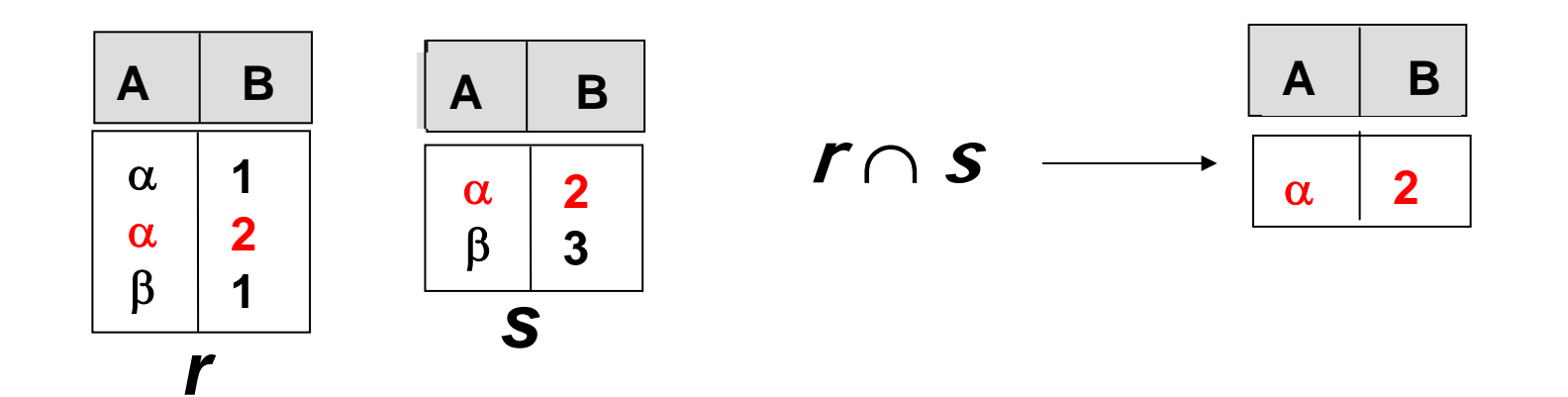

### --- Division Operation ...

- $\overline{\mathbb{R}^2}$ **I** Is denoted by:  $r \div s$
- $\mathcal{L}_{\mathcal{A}}$ Suited to queries that include the phrase "for all".
- $\overline{\phantom{a}}$ **Let rand s be relations on schemas R and S respectively** where

$$
R = (A_1, ..., A_{m}, B_1, ..., B_n)
$$
  

$$
S = (B_1, ..., B_n)
$$

The result of  $\,$  r  $\div$  s is a relation on schema  $R$  –  $-S = (A_1, ..., A_m)$ 

$$
r \div s = \{ t \mid t \in \prod_{R \cdot s}(r) \land \forall u \in s \mid tw \in r) \}
$$

### ---- Division Operation – Example1

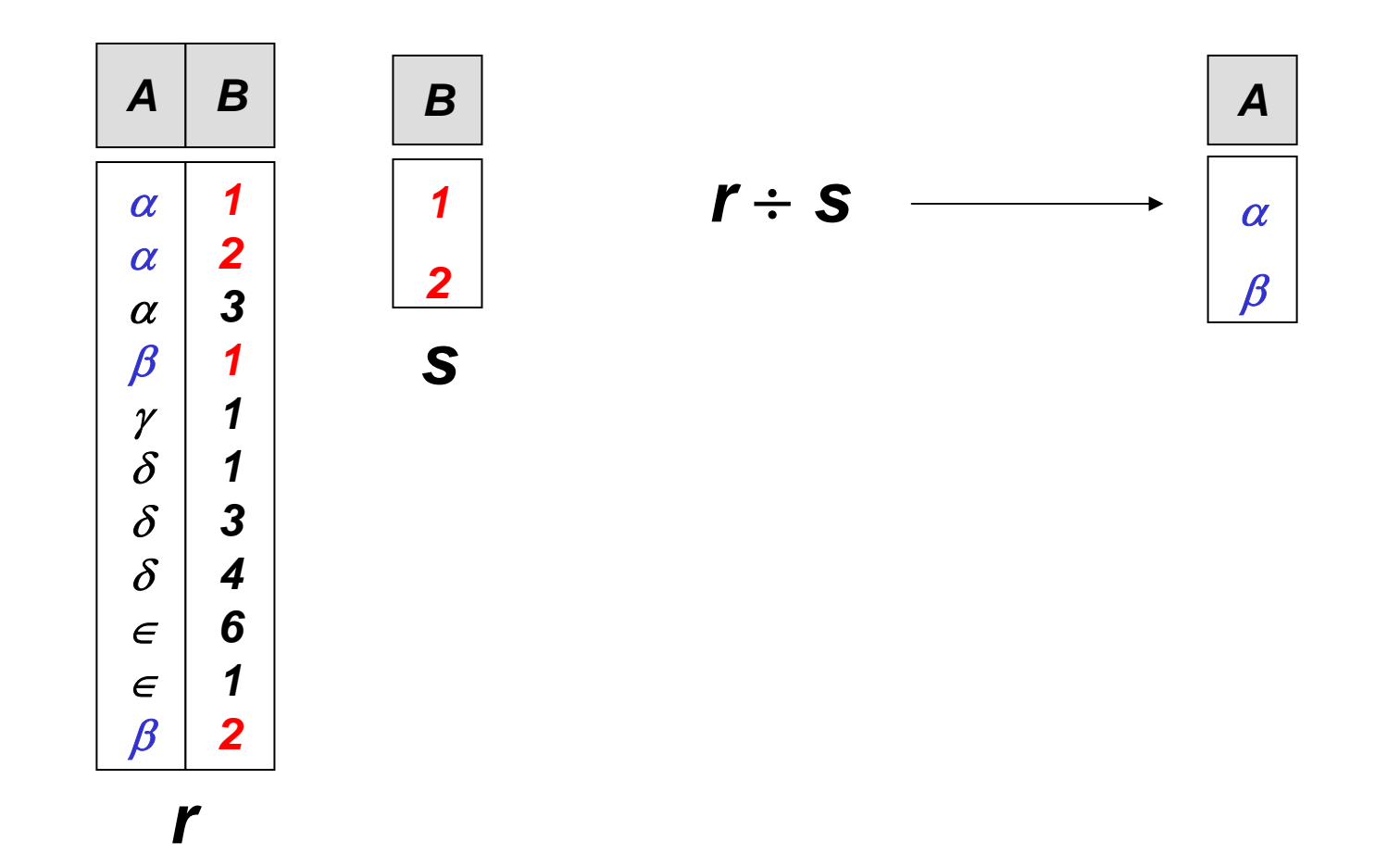

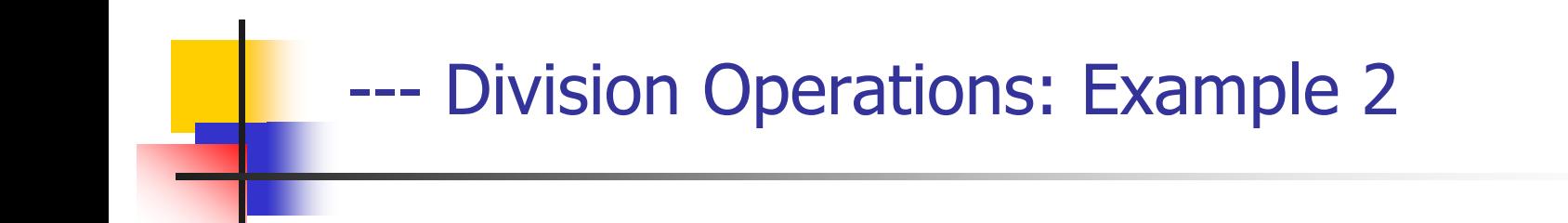

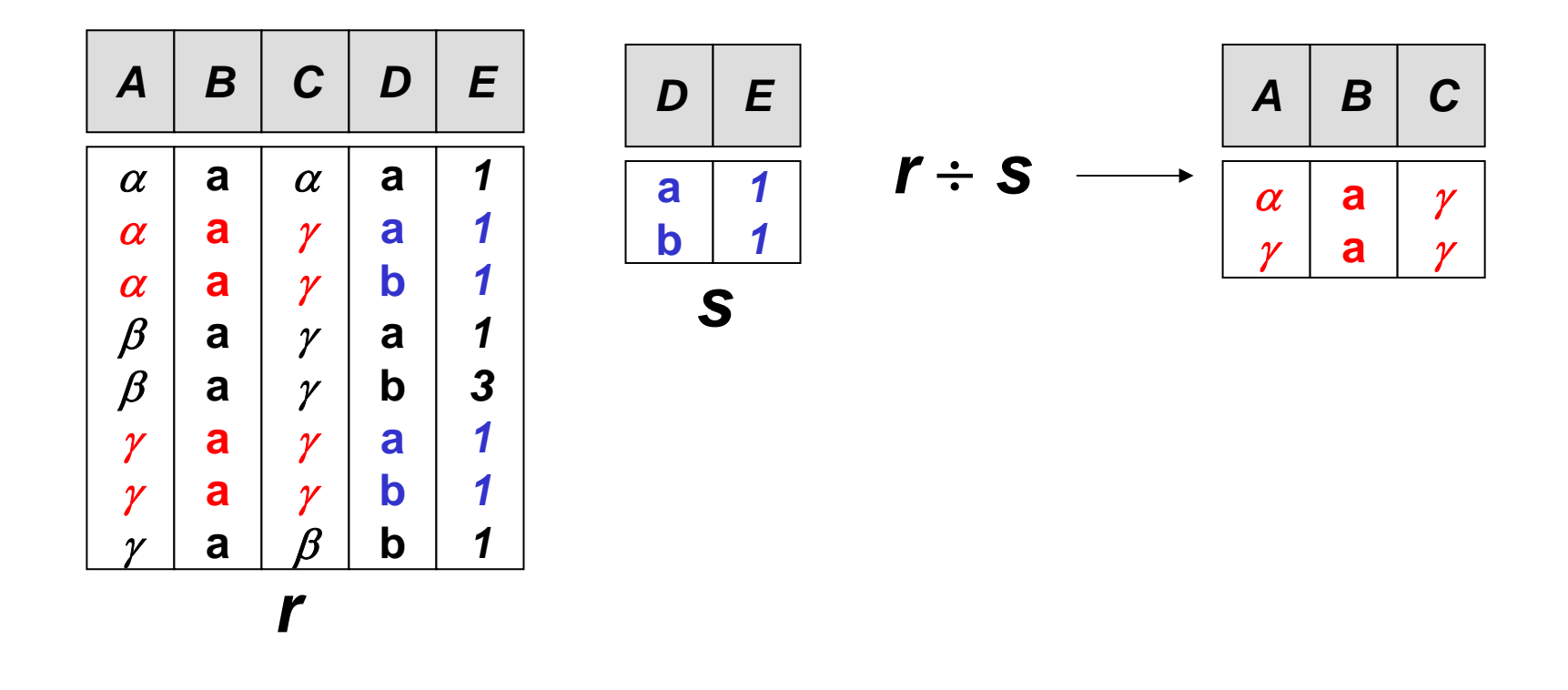

#### --- Division Operation

F. Property

…

- **Let**  $q = r \div s$
- **Then q is the largest relation satisfying**  $q \times s \subseteq r$
- **Definition in terms of the basic algebra operation** Let  $r(R)$  and  $s(S)$  be relations, and let  $S \subseteq R$

$$
r \div s = \prod_{R \prec s}(\mathbf{r}) - \prod_{R \prec s}(\left(\prod_{R \prec s}(\mathbf{r}) \times s\right) - \prod_{R \prec s, s}(\mathbf{r}))
$$

To see why

- $\Pi_{R-S,S}(r)$  simply reorders attributes of r
- $\Pi_{R}$ - $\mathcal{S}(\Pi_{R\text{-}S}(r) \times s)$   $\Pi_{R\text{-}S,S}(r)$ ) gives those tuples t in

 $\prod_{\mathcal{R}\text{-}\mathcal{S}}(\mathcal{n})$  such that for some tuple  $\mathcal{u}\in\mathcal{s},$  tu  $\notin\mathcal{n}$ .

### --Assignment Operation

- F. **The assignment operation (** $\leftarrow$ **) provides a convenient way** to express complex queries.
	- Write query as a sequential program consisting of
		- **a** a series of assignments
		- followed by an expression whose value is displayed as a result of the query.
	- Ξ Assignment must always be made to a temporary relation variable.
- $\overline{\phantom{a}}$ **Example:** Write  $r \div s$  as

temp $1 \leftarrow \prod_{R\text{-}S} (r)$ temp $2 \leftarrow \prod_{R\text{-}S} ((\textit{temp1} \times \textit{s}) - \prod_{R\text{-}S,S}(\textit{r}))$ result = temp1 – temp2

- The result to the right of the  $\leftarrow$  is assigned to the relation variable on the left of the  $\leftarrow$ .
- May use variable in subsequent expressions.

#### ---Assignment Operation – Example

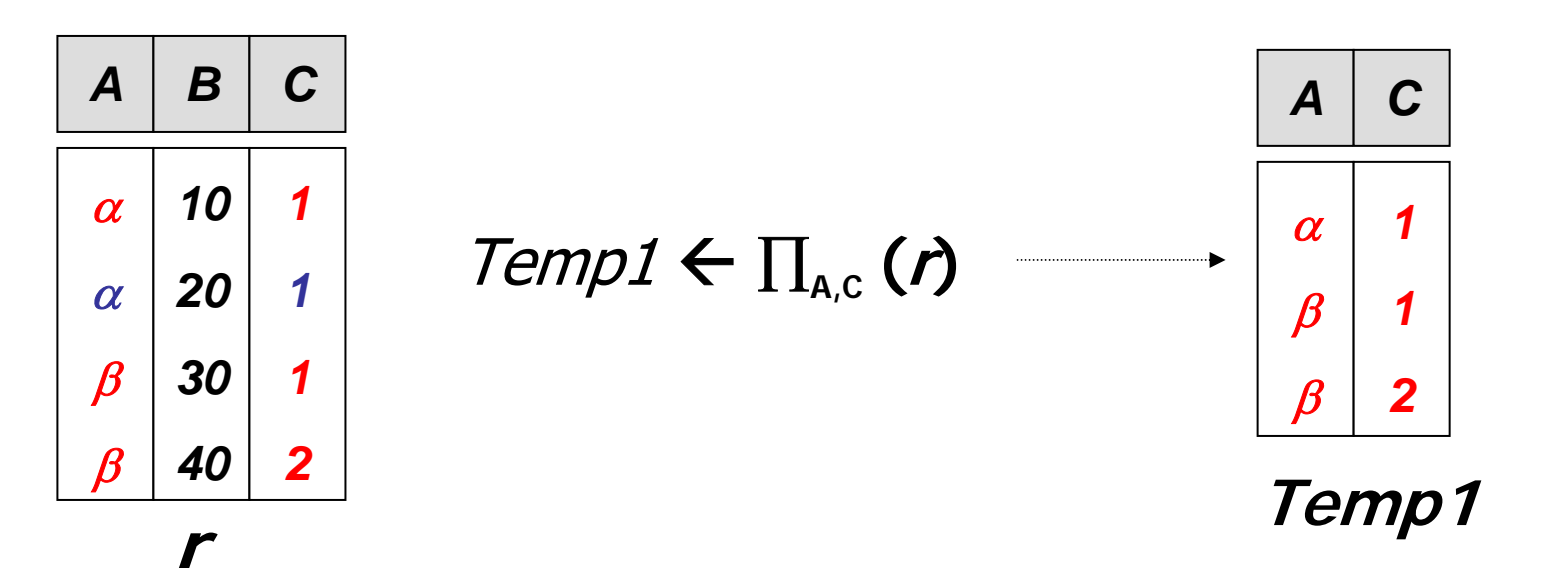

--Cartesian-Product Operation

- **Is denoted by:**  $rx$   $s$
- **Is defined as:**

 $rx$   $s = \{t q \mid t \in r \text{ and } q \in s\}$ 

- **The result of**  $rx$   $s$  will combine tuples from both  $r$  and  $s$ in a combinatorial fashion.
- **Assume that attributes of**  $r(A)$  **and**  $s(B)$  **are disjoint.** (That is,  $\mathcal{A} \cap \mathcal{B} = \varnothing$ ).
- If attributes of  $r(A)$  and  $s(B)$  are not disjoint, then renaming must be used.

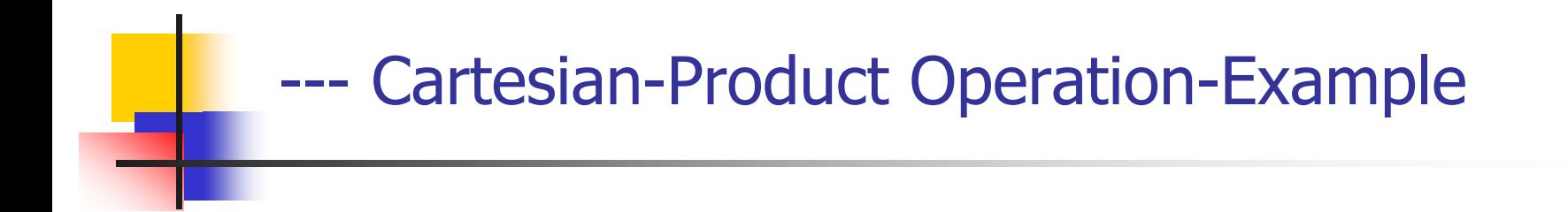

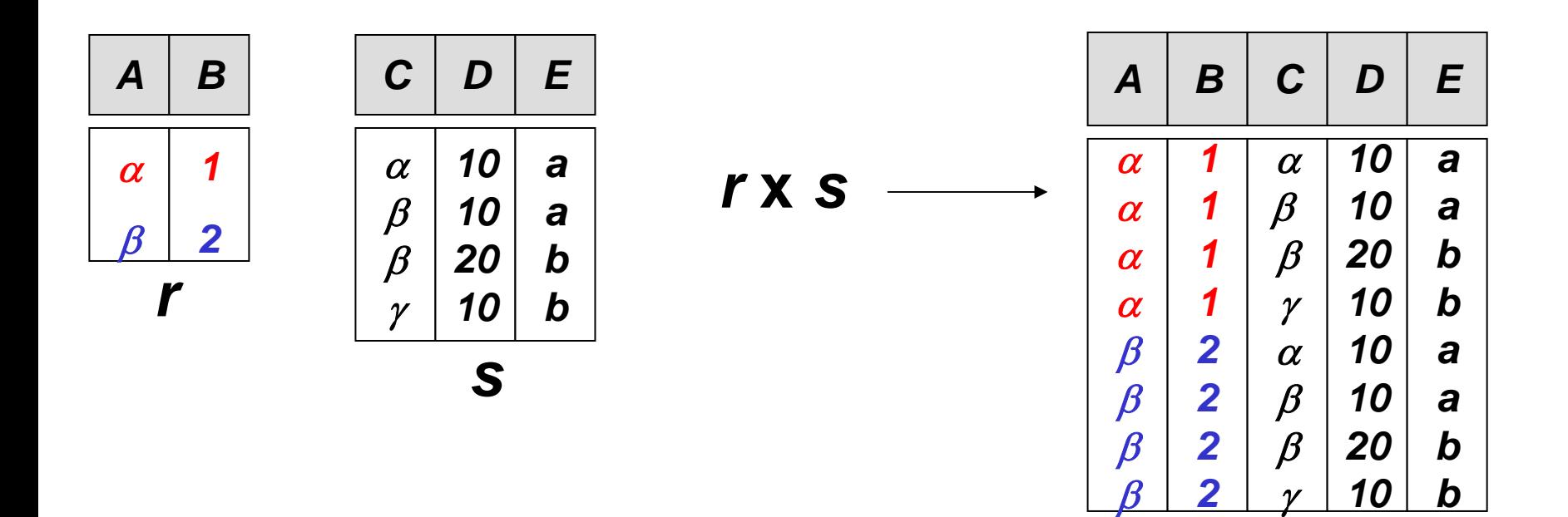

- $\overline{\phantom{a}}$ Degree  $r X s = degree(r) + degree(s)$
- $\overline{\phantom{a}}$ Cardinality of r  $X$  s = cardinality(r)  $*$  cardinality(s)
- $\overline{\phantom{a}}$  Generally the result of CARTESIAN PRODUCT is meaningless unless is followed by SELECT, and is called JOIN.

![](_page_28_Picture_0.jpeg)

- $\mathcal{L}^{\text{max}}$  Join Operation combine related tuples from two relations into a single tuple based on join condition.
- **Its is denoted by:**  $r \gg$  < *join condition>*S
- $\overline{\phantom{a}}$ Degree of the  $r \geq s$  = degree(r) + degree(s).
- Cardinality of  $r \approx s$  is between 0 and cardinality (r)  $^*$ cardinality(s).
- **The order of attributes in**  $r \approx s$  **is {A1, A2, ..., An, B1,** B<sub>2</sub>, ..., B<sub>m</sub> where A<sub>1</sub>, A<sub>2</sub>, ..., An attributes of r and B<sub>1</sub>, B<sub>2</sub>, ..., B<sub>m</sub> are attributes of s.
- **The resulting relation has one tuple for each** combination of tuples – one from r and one for s – whenever the combination satisfies the join condition.

### ---- Types of Join Operation

- $\mathcal{L}_{\mathcal{A}}$ Theta join +
- $\mathcal{L}_{\mathrm{eff}}$ Equijoin +
- $\mathcal{L}_{\mathcal{A}}$ Natural join +
- $\mathcal{L}_{\mathrm{eff}}$  Outer Join +
	- Left Outer Join +
	- $\blacksquare$ Right Outer Join +
	- Full Outer Join +

■ The following two tables will be used in coming examples.

![](_page_31_Picture_86.jpeg)

![](_page_31_Picture_87.jpeg)

![](_page_32_Picture_0.jpeg)

 $\mathcal{L}_{\mathcal{A}}$ **Its is denoted by:**  $r \approxeq$ <r.A  $\theta$  *s.B>* **S** Where  $\theta = \{\equiv, \neq, <, >, \leq, \geq\}$ 

### $lo$ an  $\;\,\approx\;$  loan-number = loan-number  ${\it Borrower}$

![](_page_32_Picture_110.jpeg)

![](_page_33_Picture_0.jpeg)

 $\mathcal{L}_{\text{max}}$  The most common join involves join conditions with equality comparisons, where θ is =. This special type of Theta join is called Equijoin.

![](_page_34_Picture_0.jpeg)

- $\overline{\mathcal{A}}$ ■ The most common join involves join conditions with equality comparisons, where θ is  $\{=\}$ . This special type of Theta join is called Equijoin.
- $\overline{\phantom{a}}$ **Its is denoted by:**  $r \approx \langle r.A = s.B \rangle$  s

![](_page_34_Picture_117.jpeg)

![](_page_34_Picture_118.jpeg)

• The problem with Equijoin is Pairs of attributes with identical values in evey tuple.

### ---- Natural-Join Operation

- Is denoted by:  $r * s$
- g. Let r and s be relations on schemas R and S respectively. Then,  $r * s$  is a relation on schema  $R \cup S$  obtained as follows:
	- **Consider each pair of tuples**  $t_r$  **from r and**  $t_s$  **from s.**
	- **If**  $t_r$  and  $t_s$  have the same value on each of the attributes in  $R \cap S_r$  add a tuple  $t\,$  to the result, where
		- t has the same value as  $t<sub>r</sub>$  on  $r$
		- t has the same value as  $t_{\varsigma}$  on  $s$
- P. Example:
	- $R = (A, B, C, D)$  $S = (E, B, D)$
	- Result schema =  $(A, B, C, D, E)$
	- $\blacksquare$   $\uparrow$   $*$   $s$  is defined as:  $\prod_{r,A, r.B, r.C, r.D, s.E} (\sigma_{r.B = s.B} \wedge_{r.D = s.D} (r \times s))$

![](_page_36_Picture_0.jpeg)

![](_page_36_Figure_1.jpeg)

![](_page_37_Picture_0.jpeg)

### loan \* Borrower

![](_page_37_Picture_69.jpeg)

 $\mathbb{R}^2$ Unlike Equijoin, no pairs of attributes with identic al values in evey tuple.

![](_page_38_Picture_0.jpeg)

- **An extension of the join operation that avoids loss of** information.
- **Computes the join and then adds tuples form one** relation that does not match tuples in the other relation to the result of the join.
- **USES** null values:
	- null signifies that the value is unknown or does not exist
	- All comparisons involving null are (roughly speaking) **false** by definition.
		- Will stu dy precise meaning of comparisons with nulls later

![](_page_39_Picture_0.jpeg)

![](_page_39_Figure_1.jpeg)

![](_page_40_Picture_0.jpeg)

![](_page_40_Figure_1.jpeg)

![](_page_40_Picture_71.jpeg)

![](_page_41_Picture_0.jpeg)

*loan*  $\mathbb{R}$  *borrower* 

![](_page_41_Picture_83.jpeg)

### --- OUTER UNION Operation

- $\overline{\phantom{a}}$  Outer Union operation compute the union of two relations if the relations are partially union compatible.
- **Characteristics:** 
	- **The list of compatible attributes includes a key for both** relations.
	- **Tuples from the component relations with the same key are** presented only once in the result and have values for all attributes in the result.
	- **The attributes that are not union compatible from either** relation are kept in the result.
	- **Tuples that have no values for these attributes are padded with** null values.
	- OUTER UNION is equivalent to a FULL OUTER JOIN if the join attributes are all the common attributes of the two relations.

![](_page_43_Picture_198.jpeg)

![](_page_43_Picture_199.jpeg)

![](_page_44_Figure_0.jpeg)

### --Aggregate Functions and Operations

F. **Aggregation function** takes a collection of values and returns a single value as a result.

- **avg**: average value
- **min**: minimum value
- **max**: maximum value
- **sum**: sum of values
- **count**: number of values
- $\mathbb{R}^3$ **Aggregate operation** in relational algebra

G1, G2, ..., Gn  $\mathscr{G}$  F1( A1), F2( A2),..., Fn( An)  $(\emph{E})$ 

- $\blacksquare$  E is any relational-algebra expression
- $G_1, G_2, ..., G_n$  is a list of attributes on which to group (can be empty)
- **Each**  $F<sub>i</sub>$  is an aggregate function
- **Each**  $A_i$  **is an attribute name**

#### ---Aggregate Operation – Example 1

![](_page_46_Figure_1.jpeg)

**r**

$$
g_{sum(c)}(r) \longrightarrow \frac{|sum-c|}{27}
$$

### ---Aggregate Operation – Example 2

#### $\mathbb{R}^3$ **Relation account grouped by branch-name:**

![](_page_47_Picture_113.jpeg)

### *branch-name* g *sum(balance)* **(***account* **)**

![](_page_47_Picture_114.jpeg)

### ---Aggregate Functions: Renaming

#### $\mathcal{L}_{\text{max}}$ Result of aggregation does not have a name

- П Can use rename operation to give it a name
- $\blacksquare$  For convenience, we permit renaming as part of aggregate operation

branch-name  $g$  sum(balance) **as** sum-balance (account)

![](_page_49_Picture_0.jpeg)

- F. It is possible for tuples to have a null value, denoted by *null*, for some of their attributes
- $\mathcal{L}_{\mathcal{A}}$ null signifies an unknown value or that a value does not exist.
- $\mathcal{L}_{\mathcal{A}}$ The result of any arithmetic expression involving *null* is *null.*
- F. Aggregate functions simply ignore null values
	- Is an arbitrary decision. Could have returned null as result instead.
	- We follow the semantics of S QL in its handling of n ull values
- $\mathcal{L}_{\mathcal{A}}$  For duplicate elimination and grouping, null is treated like any other value, and two nulls are assumed to be the same
	- Alternative: assume each null is different from each other
	- Both are arbitrary decisions, so we simply follow SQL

### …--Null Values

- × **EX Comparisons with null values return the special truth value** unknown
	- п If *false* was used instead of *unknown*, then not  $(A < 5)$ <br>would not be equivalent to  $A > = 5$ would not be equivalent to
- $\mathcal{L}(\mathcal{A})$ Three-valued logic using the truth value *unknown*:
	- П OR: (*unknown* or *true*) = *true*, (unknown **or** false) = unknown (unknown **or** unknown) = unknown
	- П AND: (true **and** unknown) = unknown, (false **and** unknown) = false, (unknown **and** unknown) = unknown
	- NOT: (**not** unknown) = unknown
	- П **.** In SQL "Pis unknowr **"** evaluates to true if predicate P evaluates to unknown
- F. Result of select predicate is treated as *false* if it evaluates to unknown

![](_page_51_Figure_0.jpeg)

![](_page_51_Figure_1.jpeg)

### ... - Summary ...

![](_page_52_Figure_1.jpeg)

#### March 23, 2008 **DB:Relational Algebra** 53

### ... - Summary

- $\overline{\mathcal{L}}$ **Select** σ
- $\mathcal{L}_{\mathcal{A}}$  Project ∏
- $\overline{\mathcal{A}}$  Rename ρ
- $\overline{\mathcal{A}}$  Union ∪
- $\mathcal{L}_{\mathcal{A}}$ **Difference**
- $\mathcal{L}_{\mathcal{A}}$  Intersection ∩
- $\overline{\phantom{a}}$  Division ÷
- $\mathcal{C}^{\mathcal{A}}$  Assignment ←
- $\overline{\phantom{a}}$  Cartesian Product X

![](_page_53_Picture_151.jpeg)

![](_page_54_Picture_0.jpeg)

- F. **The following Relations are used for the coming Examples.**
	- $\blacksquare$ branch (branch-name, branch-city, assets)
	- $\mathcal{L}_{\mathcal{A}}$ customer (customer-name, customer-street, customer-only)
	- account (account-number, branch-name, balance)
	- loan (loan-number, branch-name, amount)
	- $\mathcal{L}_{\mathcal{A}}$ depositor (customer-name, account-number)
	- $\mathcal{L}_{\mathcal{A}}$ borrower (customer-name, loan-number)

![](_page_55_Picture_0.jpeg)

 $\mathcal{L}_{\mathcal{A}}$ Find all loans of over \$1200

<sup>σ</sup>*amount*> 1200(*loan* )

 $\overline{\phantom{a}}$ Find the loan number for each loan of an amount greater than \$1200

$$
\Pi_{\text{loan-number}}\left(\sigma_{\text{amount} > 1200}\left(\text{loan}\right)\right)
$$

![](_page_56_Picture_0.jpeg)

F. Find the names of all customers who have a loan, an account, or both, from the bank

 $\Pi_{\textit{customer-name}}\left(\textit{ا} \cup \Pi_{\textit{customer-name}}\left(\textit{depositor}\right)\right)$ 

F. Find the names of all customers who have a loan and an account at bank

 $\Pi_{\textit{customer-name}}\left(\textit{ا} \cap \Pi_{\textit{customer-name}}\left(\textit{depositor}\right)\right)$ 

![](_page_57_Picture_0.jpeg)

P. Find the names of all customers who have a loan at the KFUPM branch.

```
\Picustomer-name (^\mathsf{T}branch-name="KFUPM"
(borrower * loan))
```
▉ Find the of all customers who have a loan at the KFUPM branch but do not have an account at any branch of the b ank

```
\Picustomer-name ^{({\sigma}}branch-name = "KFUPM"
   (borrower
* loan))
                              –
   \Pi_{\textit{customer-name}}(depositor)
```
![](_page_58_Picture_0.jpeg)

Find the names of all customers who have a loan at the KFUPM branch.

− Query 1  $\Pi_{\mathsf{customer}\text{-}name}(\sigma_{\mathsf{branch}\text{-}name}$  = "KFUPM" (borrower \* loan))

![](_page_59_Picture_0.jpeg)

 $\overline{\phantom{a}}$ **Find the largest account balance. Rename** *account* **relation as d** 

 $\Pi_{\textit{balance}}$ (account)  $\prod_{\mathit{account},\mathit{balance}}$  $(\sigma_{account\,balance}$  < d.balance (account  $\star_{\rho_d}$  (account)))

![](_page_60_Picture_0.jpeg)

 Find all customers who have an account from at least the "Dammam" and the "Khobar" branches.

**Query 1**

∏CN(σ *BN*="Dammam"(*depositor \* account*)) ∩ ∏CN( <sup>σ</sup>BN="Khobar"(depositor \* account))

where **CN** denotes customer-name and **BN** denotes branch-name.

### **Query 2**

 $\prod$ customer-name, branch-name (depositor  $^*$  account)

÷ ρtemp(branch-name) ({("Dammam"), ("Khobar")})

![](_page_61_Picture_0.jpeg)

**Find all customers who have an account at all all** branches located in Dammam city.

> $\prod$ customer-name, branch-name (depositor  $\,^*$  account)  $\div \prod$ *branch-name* (*G branch-city* = "Dammam" (*branch*))